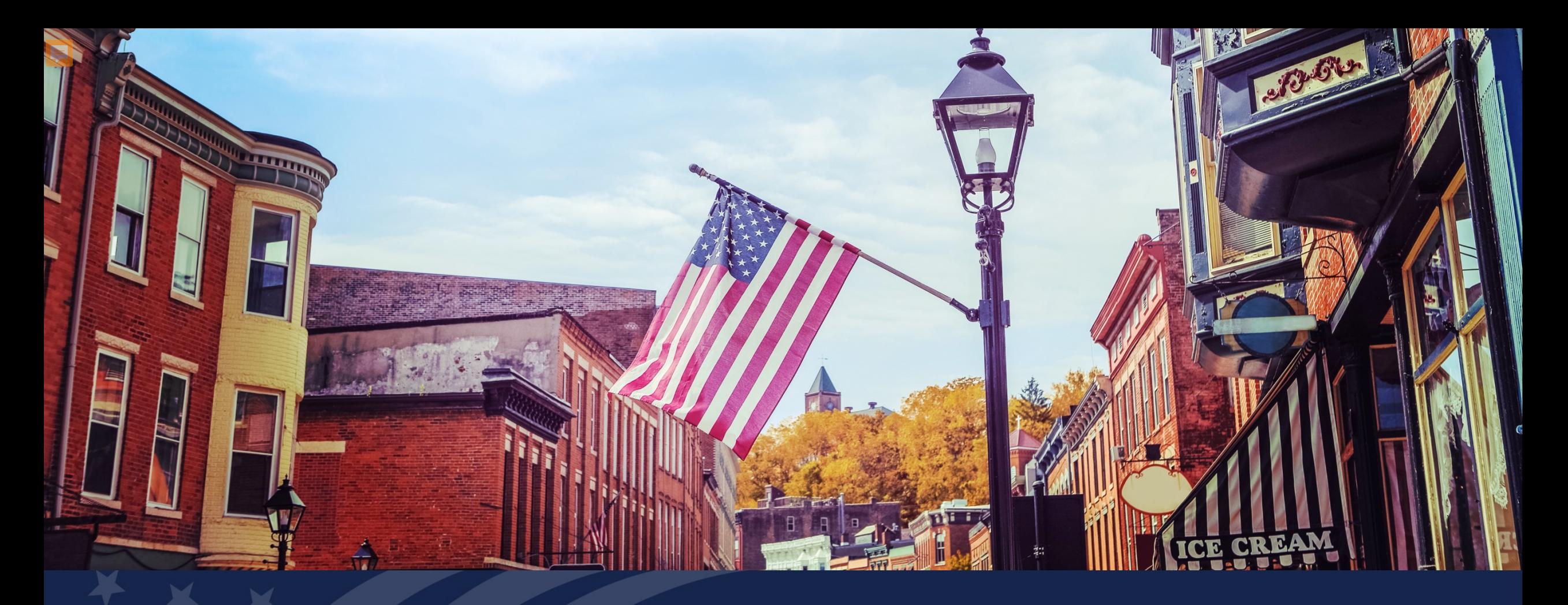

# USDA GUS TRAINING GUS ASSETS AND LIABILITIES

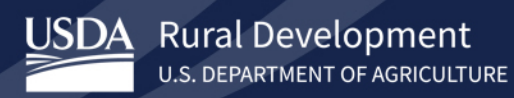

Gain an understanding of how to complete each section of the Assets and Liabilities page in GUS.

- Assets Bank Accounts, Retirement, and Other Accounts You Have
- Other Assets You Have
- Liabilities Credit Cards, Other Debts, and Leases that You Owe
- CAIVRS Information

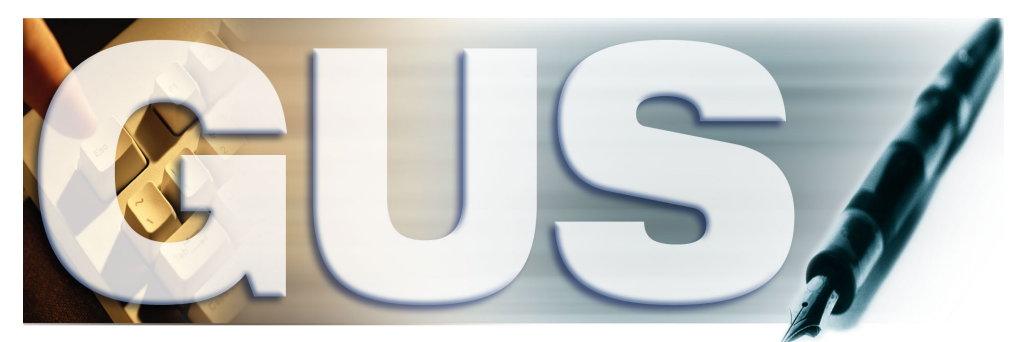

**Guaranteed Underwriting System** 

#### **GUS Assets and Liabilities: Assets – Bank Accounts, Retirement and Other Accounts**

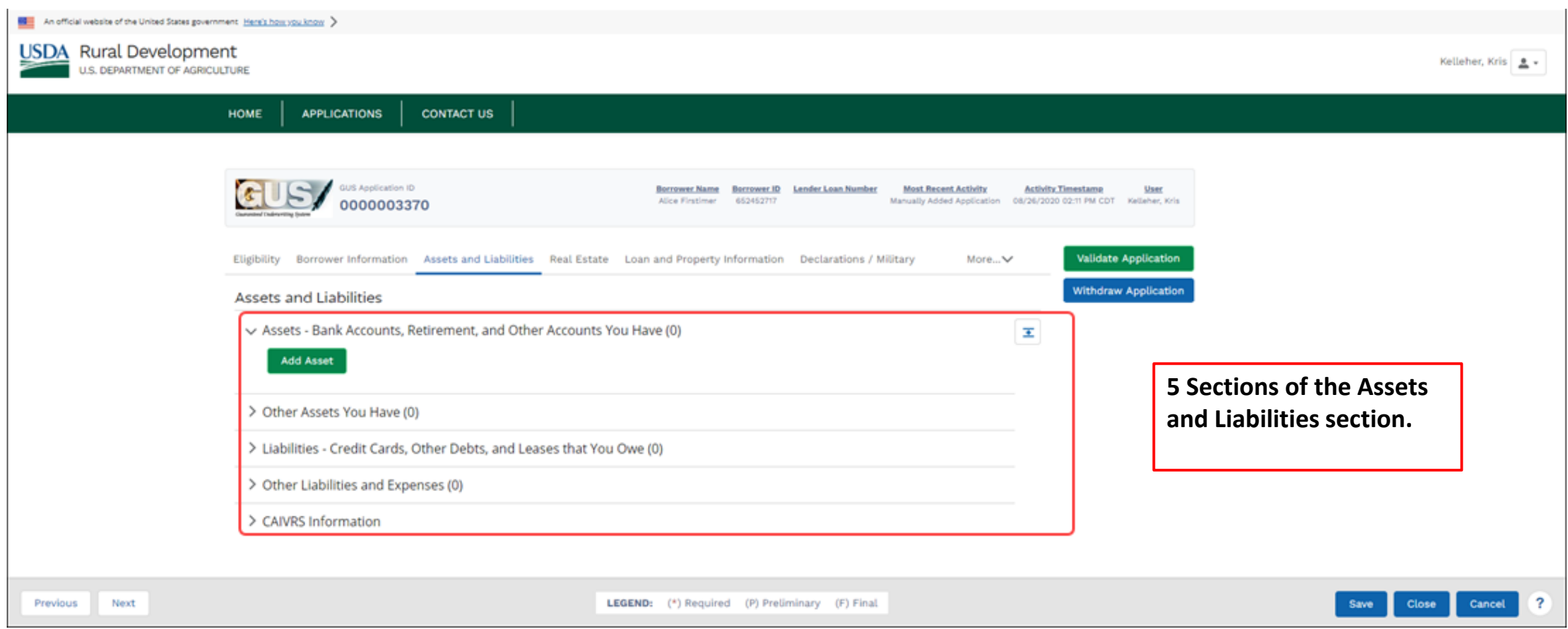

### **GUS Assets and Liabilities: Assets – Bank Accounts, Retirement and Other Accounts, Continued…**

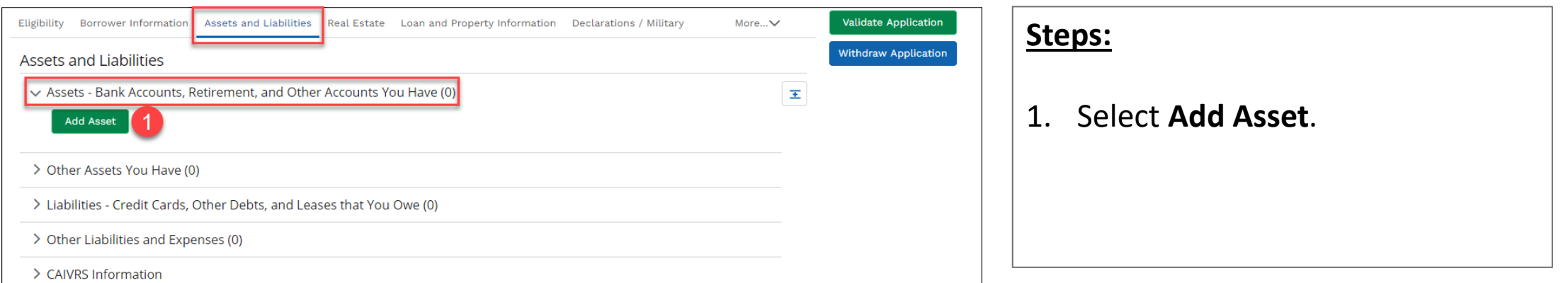

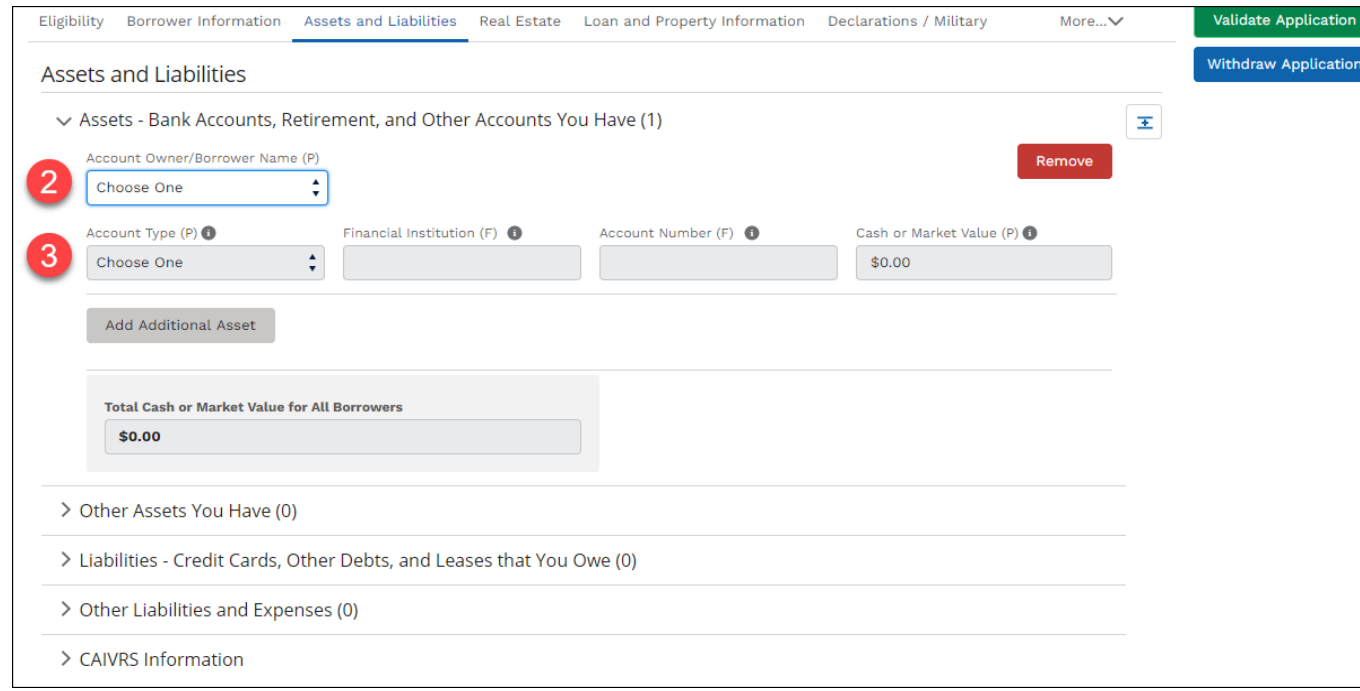

#### **Steps:**

- 2. Select **Account Owner/Borrower Name** from the drop-down list.
- 3. Select the **Account Type** from the drop-down list. Then complete **Financial Institution**, **Account Number** and **Cash or Market Value**.

#### **GUS Assets and Liabilities: Assets – Other Assets You Have**

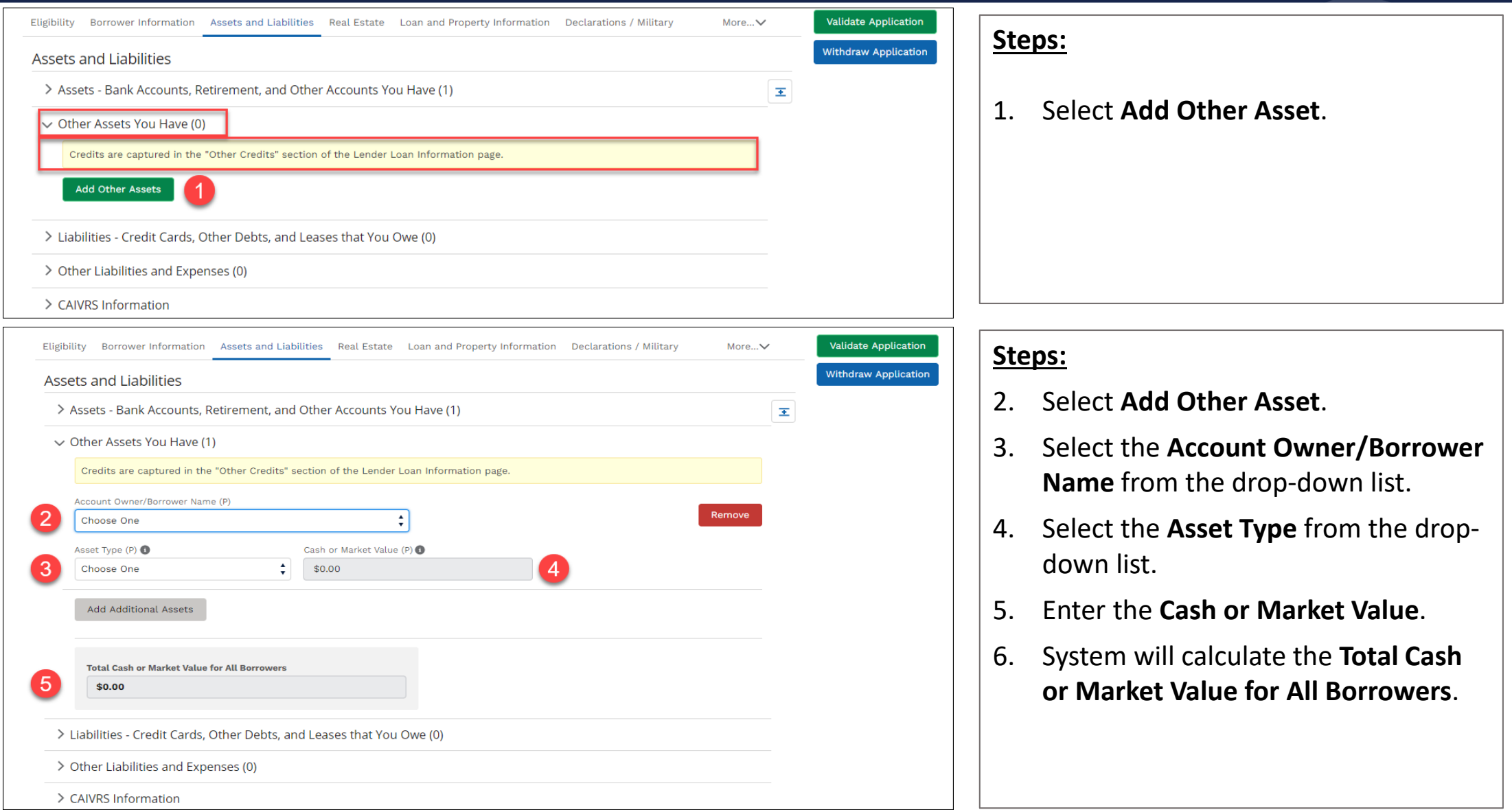

#### **GUS Assets and Liabilities: Liabilities – Credit Cards, Other Debts and Leases You Owe**

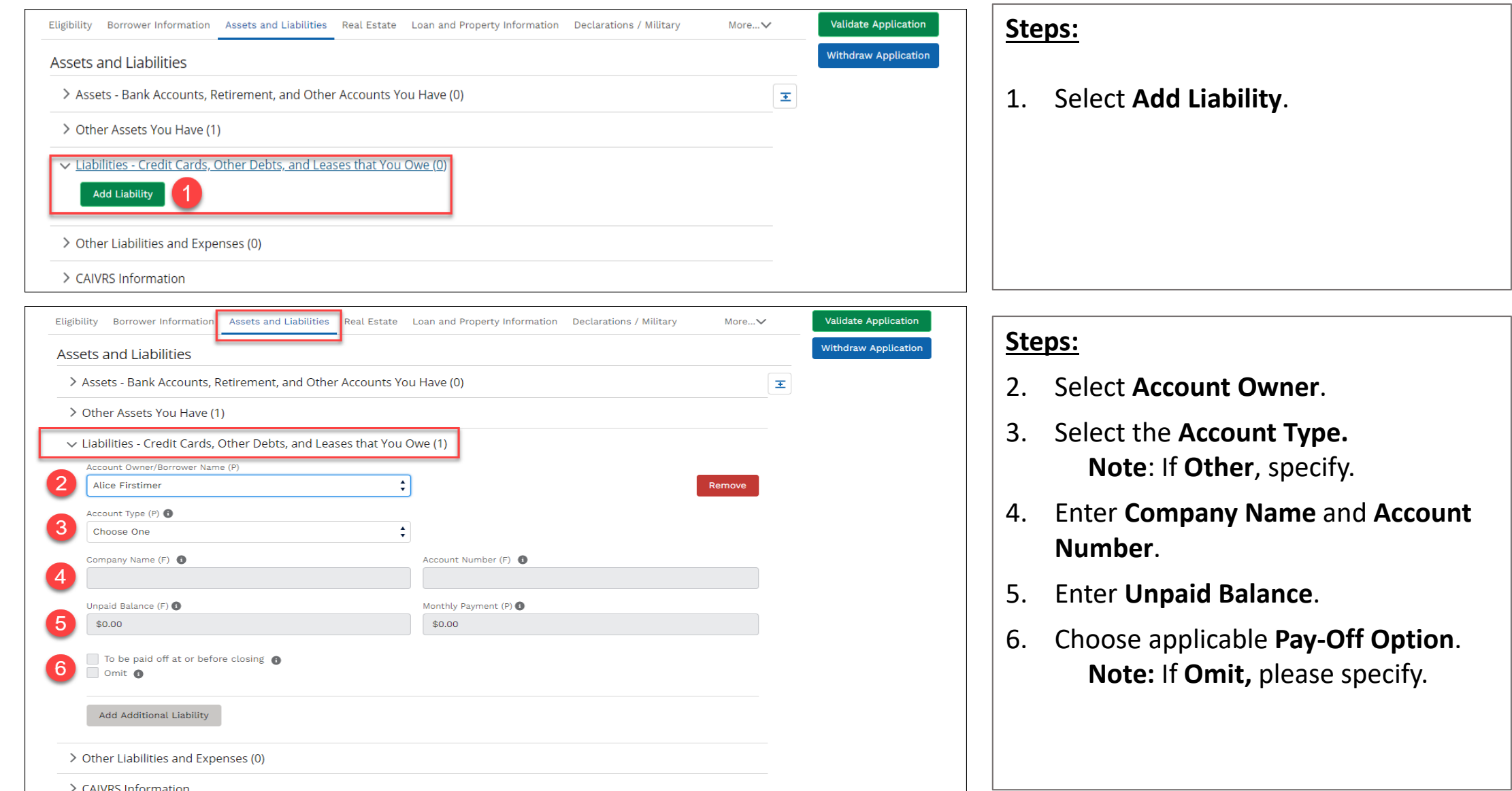

### **GUS Assets and Liabilities: Other Liabilities and Expenses**

Add Additional Liability

> CAIVRS Information

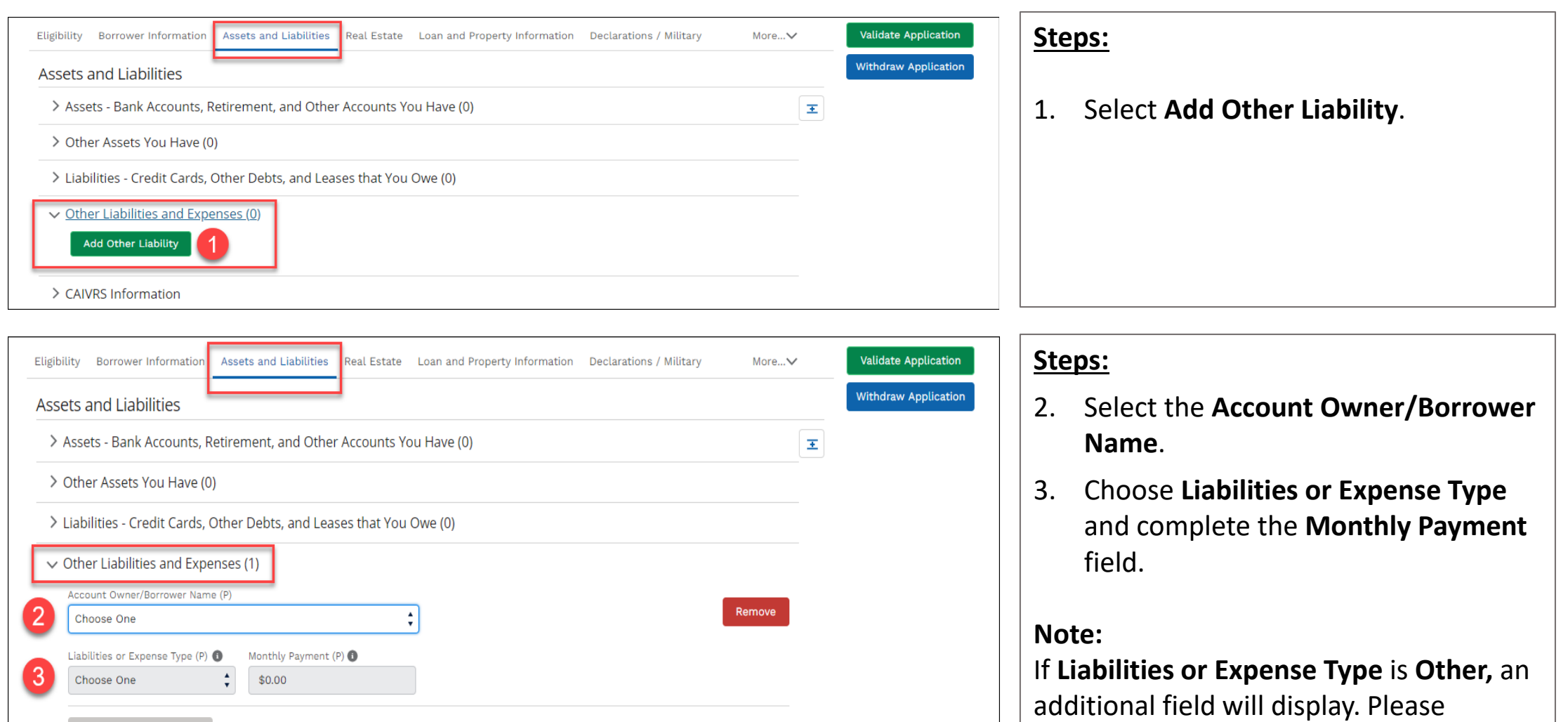

provide a description.

## **GUS Assets and Liabilities: CAIVRS Information**

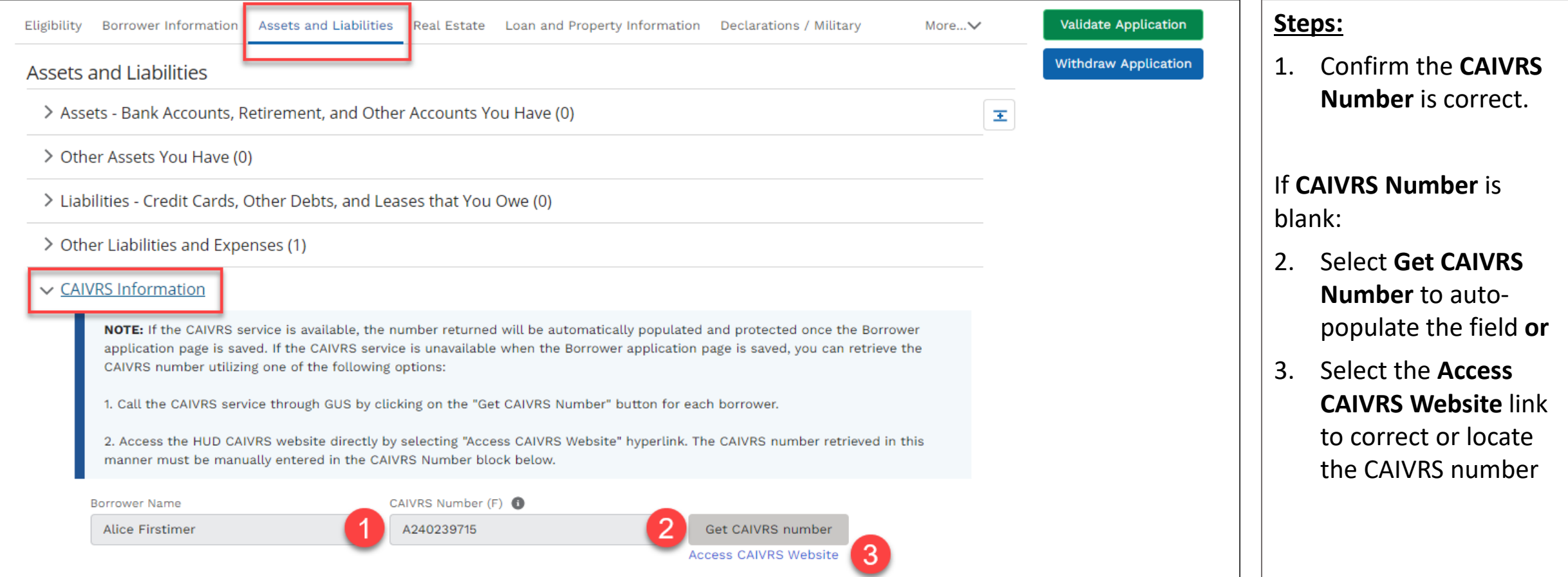

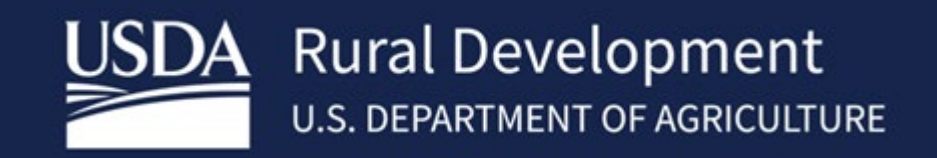

USDA is an equal opportunity provider, employer, and lender.